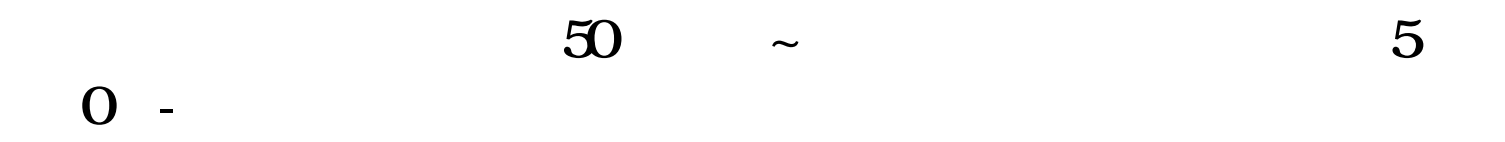

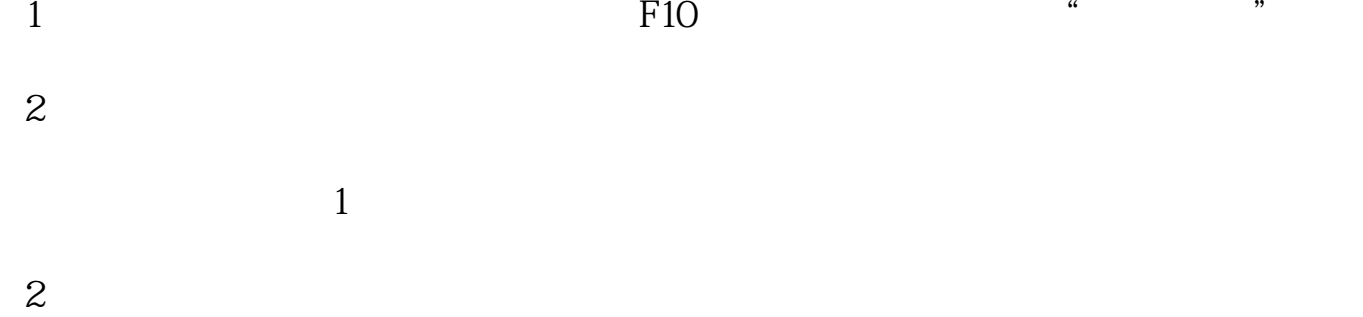

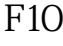

 $\overline{1/3}$ 

 $10$   $10$ 

O( \_ )O~

人,**大**<br>50

 $1$ 

 $10$ 

 $APP$ 

2、主力如何,庄家如何……据我所知30%--40%……庄家究竟是谁:

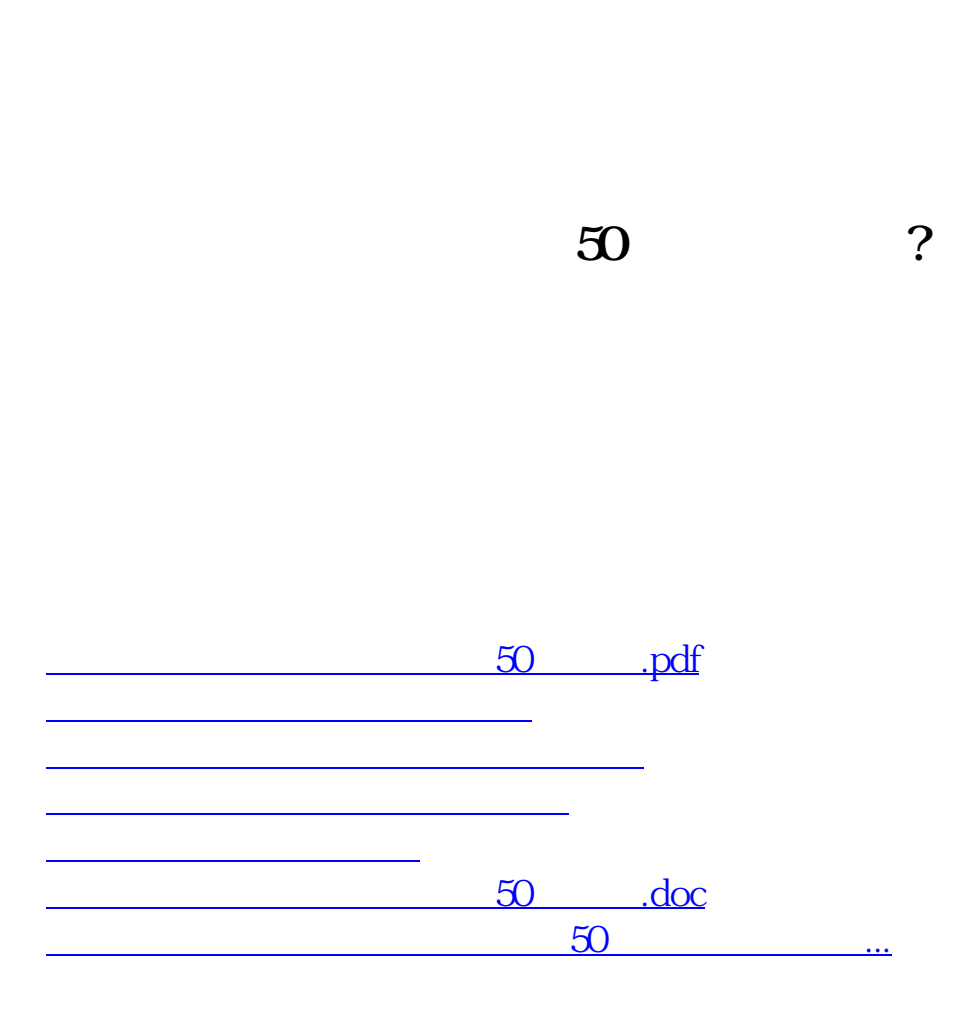

**所以,我们在股市投资为什么要判断庄家是谁呢? 我们在现在分词** 

<https://www.gupiaozhishiba.com/book/24691675.html>